## **U++ - Feature #1410 Alt+J on SetLayout\_\* should work (jumping to the layout)**

*04/08/2016 01:44 PM - Miroslav Fidler*

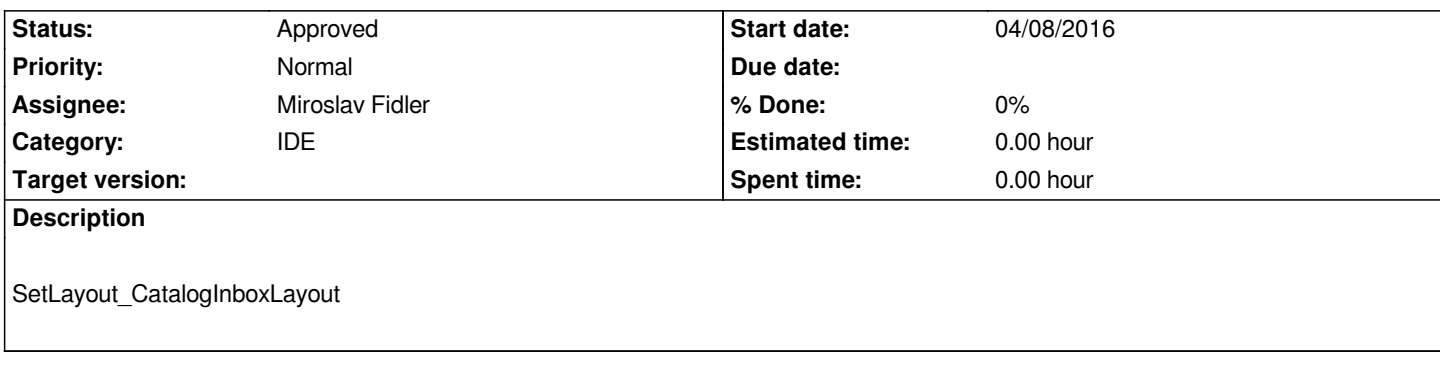

## **History**

## **#1 - 04/19/2016 03:56 PM - Miroslav Fidler**

*- Status changed from New to Approved*